# Real-world application of reach ratios:

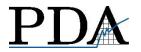

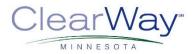

#### A tool to monitor quitline reach among priority populations

Becky Lien & Emily Subialka Nowariak | Professional Data Analysts, Inc. Randi Lachter | ClearWay Minnesota

2017 NAQC Conference

### The next 30 minutes of your life...

### What is a reach ratio?

#### How to calculate a reach ratio?

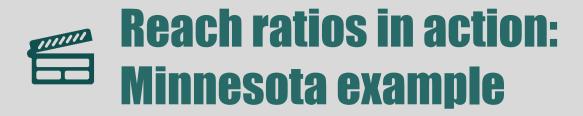

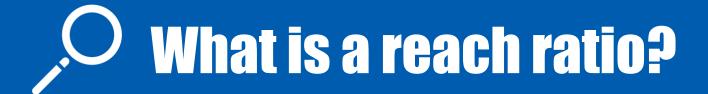

Nicotine & Tobacco Research, Volume 16, Number 4 (April 2014) 491-495

**BRIEF REPORT** 

#### The Reach Ratio—A New Indicator for Comparing Quitline Reach Into Smoking Subgroups

H. Sharon Campbell PhD<sup>1,2</sup>, N. Bruce Baskerville PhD<sup>2,3</sup>, Lynda M. Hayward PhD<sup>2</sup>, K. Stephen Brown PhD<sup>2,4</sup>, Deborah J. Ossip PhD<sup>5</sup>

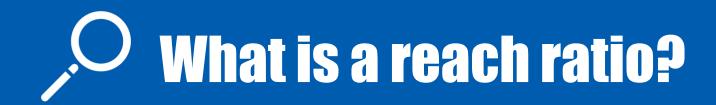

A ReRa compares the proportion of quitline participants from a subgroup to the proportion of the target population of tobacco users from the same subgroup.

### ReRa < 1

5%

= 0.5

#### % of QL participants that are 18–24 yrs old

### ReRa = 1

25%

% of QL participants that reside in a region

### ReRa > 1

60%

### % of QL participants that are female

#### **ReRa = 1**

proportionate representation of subgroup in QL population

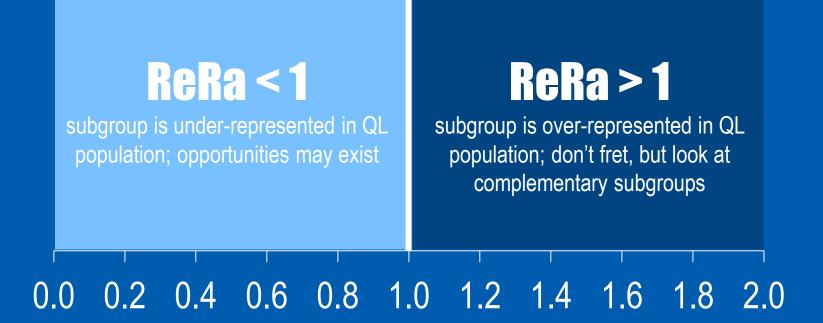

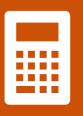

### How to calculate a reach ratio?

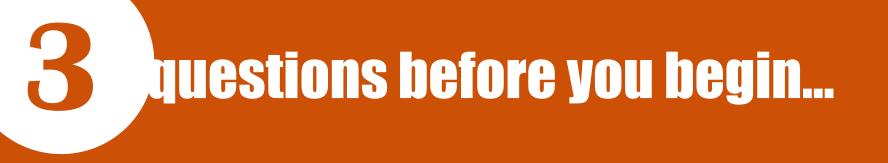

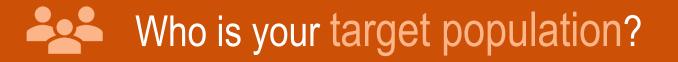

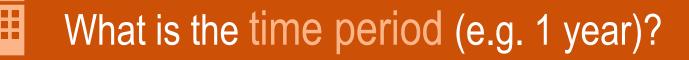

What is the subgroup(s) of interest?

#### The key to success ...

## DATA SOURCES

# **Numerator = B/A** the % of quitline enrollees in your subgroup

How many unique people enrolled in services in [FY16]?

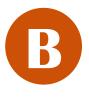

A

How many of the above are in your subgroup of interest?

### **Numerator Data Sources**

- Monthly reports
- Monthly registration extracts
- Ask your vendor
- Ask your evaluator

### **Numerator** = B/Athe % of quitline enrollees in your subgroup

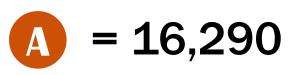

The number of unique participants who enrolled in **QUITPLAN Services** from Mar 2014 – Feb 2015. Source: Optum monthly data extracts

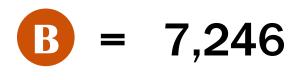

The subset of unique participants from above who are men.

Source: Optum monthly data extracts

#### Numerator = 7,246/16,290 = 44.5%

There is a fine line between NUMERATOR and — DENOMINATOR

### **Denominator = D/C**

the % of all tobacco users in [state] that are in your subgroup

## How many tobacco users were living in [state] in [FY16]?

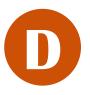

How many tobacco users in your subgroup were living in [state] in [FY16]?

### **Denominator = D/C**

the % of all tobacco users in [state] that are in your subgroup

How many tobacco users were living in [state] in [FY16]? (C1 \* C2)

- C1 = Number of adults in [state] in [FY16]
- C2 = Tobacco prevalence rate in [state] in [FY16]

### **Data Sources for C1** Number of adults in [state] in [FY16]

- Census Bureaus' Annual Population Estimates
  [2015 or 2016] for 18+
- <u>http://www.census.gov/data/datasets/2016/demo/po</u> <u>pest/nation-detail.html</u>

### **Data Sources for C2** Tobacco prevalence rate in [state] in [FY16]

- [State] Adult Tobacco Survey [2015 or 2016]
- BRFSS [2015 or 2016]

### **Demominator** = D/Cthe % of all tobacco users in [state] that are in your subgroup

<mark>C1</mark> = 5,420,380

The number of adults living in Minnesota in 2013. Source: Census Bureau Pop Estimates 2013 for 18+

<mark>C2</mark> = 20.7%

Tobacco prevalence rate for adults in MN. Source: MATS 2014 (all tobacco types combined)

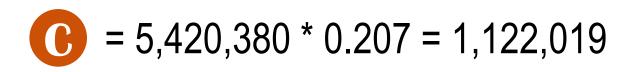

Adult tobacco users in Minnesota in 2013/2014

### **Denominator = D/C**

the % of all tobacco users in [state] that are in your subgroup

### How many tobacco users in your subgroup were living in [state] in [FY16]? (D1 \* D2)

- D1 = Number of adults in subgroup in [state] in [FY16]
- D2 = Tobacco prevalence rate of subgroup in [state] in [FY16]

### **Data Sources for D1** Number of adults in subgroup in [state] in [FY16]

- Census Bureaus' Annual Population Estimates [2015 or 2016]: age, sex, geographic region, some racial/ethnic groups
- Gallop: LGBTQ
- Other state, local, or population-specific sources

### **Data Sources for D2** Tobacco prevalence rate of subgroup in [state] in [FY16]

- [State] Adult Tobacco Survey [2015 or 2016]
- BRFSS [2015 or 2016]
- Other state, local, or population-specific sources

### **Demominator** = D/Cthe % of all tobacco users in [state] that are in your subgroup

D1 = 2,693,299

The number of adult men living in Minnesota in 2013. Source: Census Bureau Pop Est 2013 for males 18+

D2 = 27.3%

Tobacco prevalence rate for adult men in MN. Source: MATS 2014 (men, all tobacco types combined)

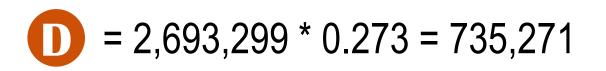

Male adult tobacco users in Minnesota in 2013/2014

### Putting it all together

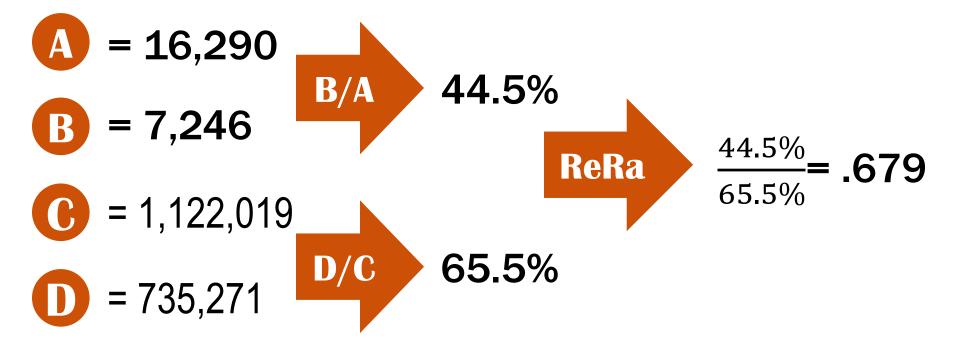

### Calculate confidence intervals (Cls)

Campbell et al. and PDA use Katz Log method found in the following journal article:

Recommended confidence intervals for two independent binomial proportions

Morten W Fagerland,<sup>1</sup> Stian Lydersen<sup>2</sup> and Petter Laake<sup>3</sup>

Statistical Methods in Medical Research. 2015 Vol 24(2) 224-254

#### ReRa (Men): 0.679

#### CI: 0.668 to 0.691

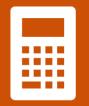

### How to calculate a ReRa?

Who is your target population?

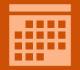

What is the one year time period?

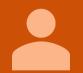

What is the subgroup(s) of interest?

### 🔆 DATA SOURCES and CIS

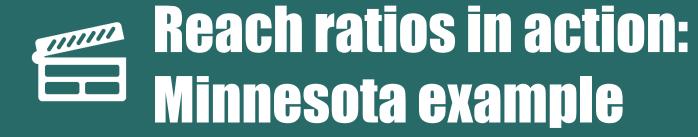

#### why reach ratios?

### **Strategic priorities**

### **Measurement leads to action**

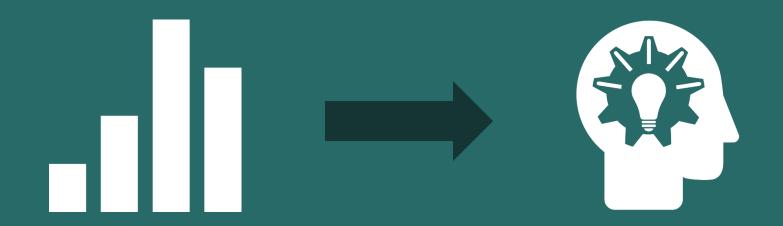

### Team approach

QUITPLAN Services **ReRas** for demographic groups of interest

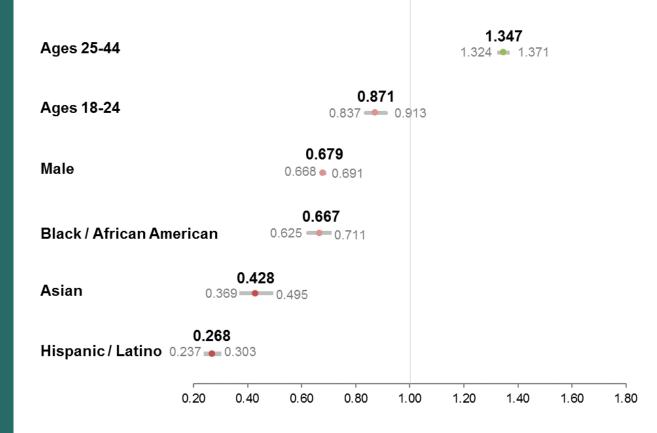

#### Reach Ratio for American Indians

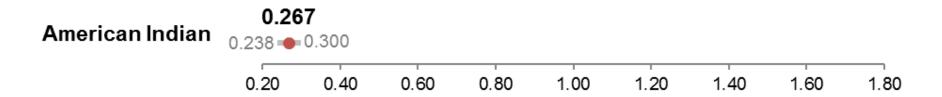

Based on a prevalence of cigarette use among American Indians of 59.0% per TTUP 2013. Minnesota Adult Tobacco Survey (MATS) 2014 reported a tobacco use prevalence rate of 36.1%, which results in a higher reach ratio of .6165 (.5505-.6903). Both estimates show that American Indians are underserved.

#### Reach Ratio for GLBT

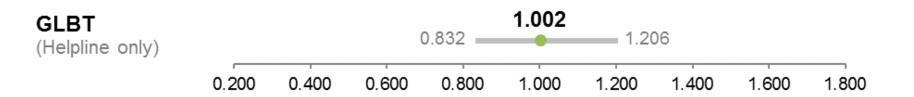

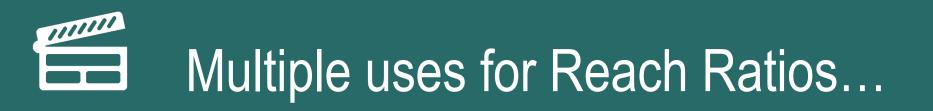

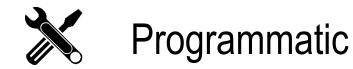

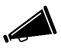

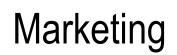

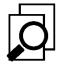

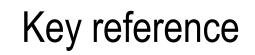

🔆 One-stop data source

### Example

Table 2. Detailed reach ratio calculations for American Indians

|                 | Cigarette use<br>prevalence*: | Number of<br>adults: Census<br>Bureau 2013 | Number of<br>cigarette users:<br>prevalence x<br>number adults | Average MN<br>tobacco users: | Average QP2 enrollees using<br><i>cigarettes</i> |        |
|-----------------|-------------------------------|--------------------------------------------|----------------------------------------------------------------|------------------------------|--------------------------------------------------|--------|
| Overall N       | 14.4%                         | 5,420,380                                  | 780,534.72                                                     |                              | 15,167                                           |        |
| American Indian | 59.00%                        | 94,029                                     | 55,477.10                                                      | 7.11%                        | 288 1.90%                                        | $\geq$ |

\*Overall = MATS 2014, American Indian=TTUP

#### Table 3. Detailed reach ratio calculations for Gay, Lesbian, Bisexual and Transgender

|           | Cigarette use<br>prevalence**: | Number of<br>adults: Census<br>Bureau 2013 | Number of<br>cigarette users:<br>prevalence x<br>number adults | Average MN<br>tobacco users: | Average <i>Helplin</i> e enrollees<br>using <i>cigarettes</i> |   |
|-----------|--------------------------------|--------------------------------------------|----------------------------------------------------------------|------------------------------|---------------------------------------------------------------|---|
| Overall N | 14.4%                          | 5,420,380                                  | 780,534.72                                                     |                              | 2,102                                                         |   |
| GLBT      | 25.0%                          | 157,191***                                 | 39,297.76                                                      | 5.03%                        | 106 5.04%                                                     | > |

\*\*Overall = MATS 2014, GLBT=Voices of Health Study

\*\*\*Not available via the 2013 Census. A 2012 Gallup poll estimated that 2.9% of adults in MN were GLBT. The number of adults in the state (5,420,380 per the 2013 Census) were multiplied by 2.9% to estimate the proportion of MN adults identifying as GLBT.

### **In sum...**

• A reach ratio measures how well a subgroup is represented in quitline services.

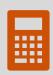

Break the reach ratio into small pieces and use the best data source available for each piece. Calculate Cl's.

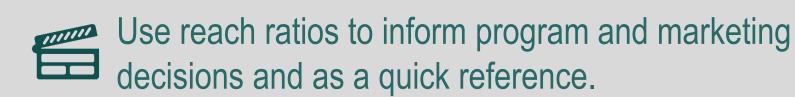

### Becky blien@pdastats.com Randi rlachter@clearwaymn.org

Thank you!